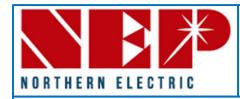

## Serial Number Map: Project Name: \_\_\_\_\_\_

Inverter:

NEP Gateway:

Attach the PVG serial number stickers for each string associated with the inverter and NEP gateway.
Use your own arrows or number system to keep them organized for gateway entry and in monitoring portal.

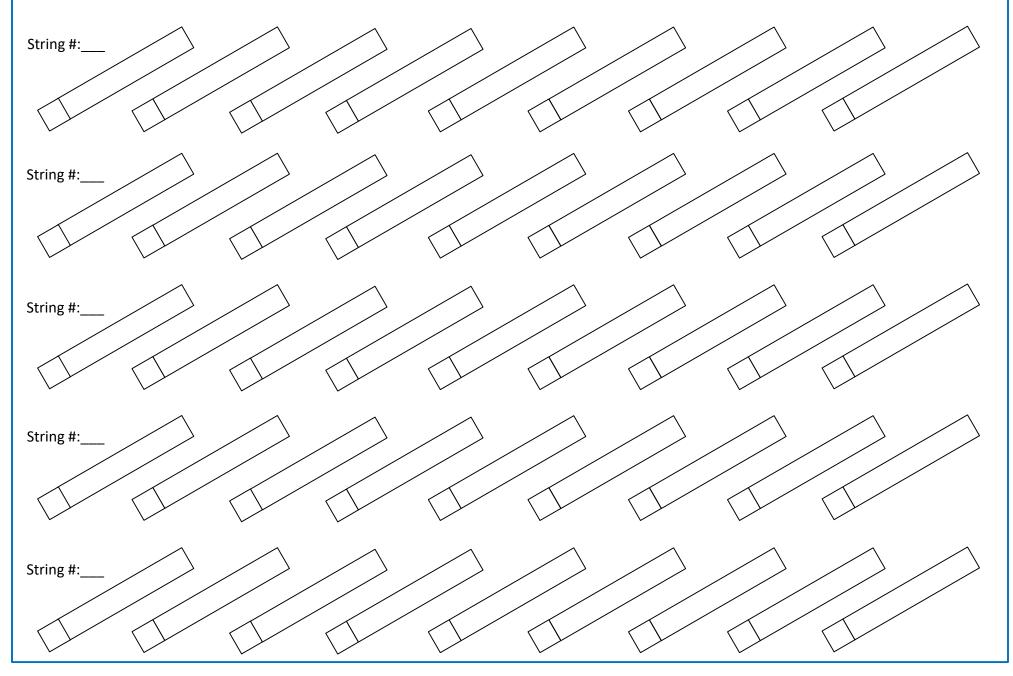